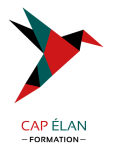

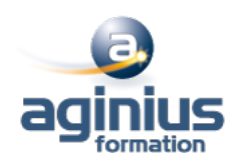

# **LANGAGE C - OPENGL**

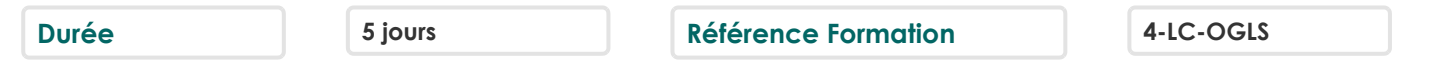

## **Objectifs**

Appréhender l'API et les concepts importants d'OpenGL, ainsi que les particularités de la 3D temps réel, autant avec le pipeline fixe qu'avec les shaders

Découvrir l'étendu des fonctionnalités d'OpenGL.

## **Participants**

Développeur.

## **Pré-requis**

Compétences en langage C, quelques notions concernant le monde de la 3D.

## **Moyens pédagogiques**

Accueil des stagiaires dans une salle dédiée à la formation équipée d'un vidéo projecteur, tableau blanc et paperboard ainsi qu'un ordinateur par participant pour les formations informatiques.

Positionnement préalable oral ou écrit sous forme de tests d'évaluation, feuille de présence signée en demi-journée, évaluation des acquis tout au long de la formation.

En fin de stage : QCM, exercices pratiques ou mises en situation professionnelle, questionnaire de satisfaction, attestation de stage, support de cours remis à chaque participant.

Formateur expert dans son domaine d'intervention

Apports théoriques et exercices pratiques du formateur

Utilisation de cas concrets issus de l'expérience professionnelle des participants

Réflexion de groupe et travail d'échanges avec les participants

Pour les formations à distance : Classe virtuelle organisée principalement avec l'outil ZOOM.

Assistance technique et pédagogique : envoi des coordonnées du formateur par mail avant le début de la formation pour accompagner le bénéficiaire dans le déroulement de son parcours à distance.

## **PROGRAMME**

#### - **Introduction d'OpenGL**

Place d'OpenGL sur le marché actuel de la 3D Rôle d'OpenGL et compléments nécessaires présentation de GLU et GLUT Implémentations logicielles et matérielles

#### - **Principes de base**

Définition d'une scène dans un espace en 3D États de la machine OpenGL Dessin géométrique

#### - **Visualisation**

Création d'une fenêtre de rendu Espace de visualisation: Frustum

#### **CAP ÉLAN FORMATION**

www.capelanformation.fr - Tél : 04.86.01.20.50 Mail : contact@capelanformation.fr Organisme enregistré sous le N° 76 34 0908834 [version 2023]

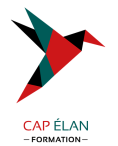

Premiers polygones Gestion de la couleur

#### - **Interactions**

Introduction au fonctionnement de GLUT Callbacks Gestion du clavier Gestion de la souris Redimensionnement de la fenêtre de rendu

#### - **Matrices**

Rôle des matrices de la machine OpenGL Matrice de visualisation Matrice de transformation Rotations, translations

### - **Éclairage**

Rôle et fonctionnement de l'éclairage Simplifications du modèle d'éclairage Mise en place et définitions Déplacements des sources lumineuses Gestion des couleurs Gestion des matériaux Les normales : déduction et lissage Les spots

## - **Le blending et les transparences**

Intérêts et problématique du blending Une solution aux superpositions blendées

#### - **Brouillard**

Au-delà de l'aspect esthétique Mise en place Les types de brouillard

#### - **Lissage des contours : anti-aliasing**

Voir et comprendre l'aliasing Les différentes méthodes d'anti-aliasing: tracé anti-alisasé, motion blur, supersampling, ...

## - **Listes d'affichage**

Intérêts et inconvénients des listes Créer une liste d'affichage Rendre les listes stockées Extensions possibles

## - **Application de textures**

Principes du texturage Chargement de textures Mise en place de coordonnées de texture Filtrages : linéraires, bilinéaires

# **CAP ÉLAN FORMATION**

www.capelanformation.fr - Tél : 04.86.01.20.50 Mail : contact@capelanformation.fr Organisme enregistré sous le N° 76 34 0908834 [version 2023]

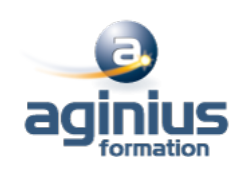

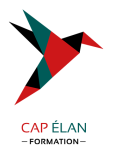

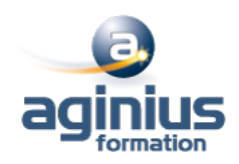

MipMapping Matrice de texturage Extentions : multitexturing, textures 3D, ... Précisions sur le blending de textures

#### - **Tampons**

Tampon de profondeur : Z-buffer Tampon d'accumulation Tampon "pochoir" : stencil buffer Utilisations avancées des tampons : réflexions, blur, stencil shadows, cell shading, ...

### - **Aspects avancés d'OpenGL**

Fragmenteurs et quadratiques Les évaluateurs : NURBS Physique d'un environnement 3D Bumpmapping Skyboxes Moteur de particules Gestion temporelle d'une application temps réel Modes "sélection" et "feedback"

**CAP ÉLAN FORMATION** www.capelanformation.fr - Tél : 04.86.01.20.50 Mail : contact@capelanformation.fr Organisme enregistré sous le N° 76 34 0908834 [version 2023]